## IGOMU ENE MICHELLE

CHEMICAL ENGINEERING

17/ENG01/013

ENG 382: ENGINEERING MATHEMATICS IV ASSIGNMENT 4

MATLAB CODE

## **FUNCTION COMMAND**

function dqdt=fc $(t,q)$ dqdt(1)= $(-0.03*q(1))+(0.005*q(2))+1;$ dqdt(2)=(0.03\*q(1))-(0.018\*q(2))+(0.0075\*q(3)); dqdt(3)=(0.013\*q(2))-(0.0325\*q(3)); dqdt=dqdt'; end

## **SIMULATION**

commandwindow clearvars clc close all  $[t,q] = ode45('fc',[0:45:1200],[0 0 0]);$ 

```
figure(1);
subplot(3,1,1)plot(t,q(:,1), 'o-g')xlabel('Time(min)')
ylabel('Volume(Litre)')
legend('Tank 1')
grid on
grid minor
axis tight
```

```
subplot(3,1,2)plot(t,q(:,2),*-b')
xlabel('Time(min)')
ylabel('Volume(Litre)')
legend('Tank 2')
grid on
grid minor
axis tight
```
 $subplot(3,1,3)$  $plot(t,q(:,1),'+-r')$ xlabel('Time(min)') ylabel('Volume(Litre)') legend('Tank 2') grid on grid minor axis tight

## **OUTPUT**

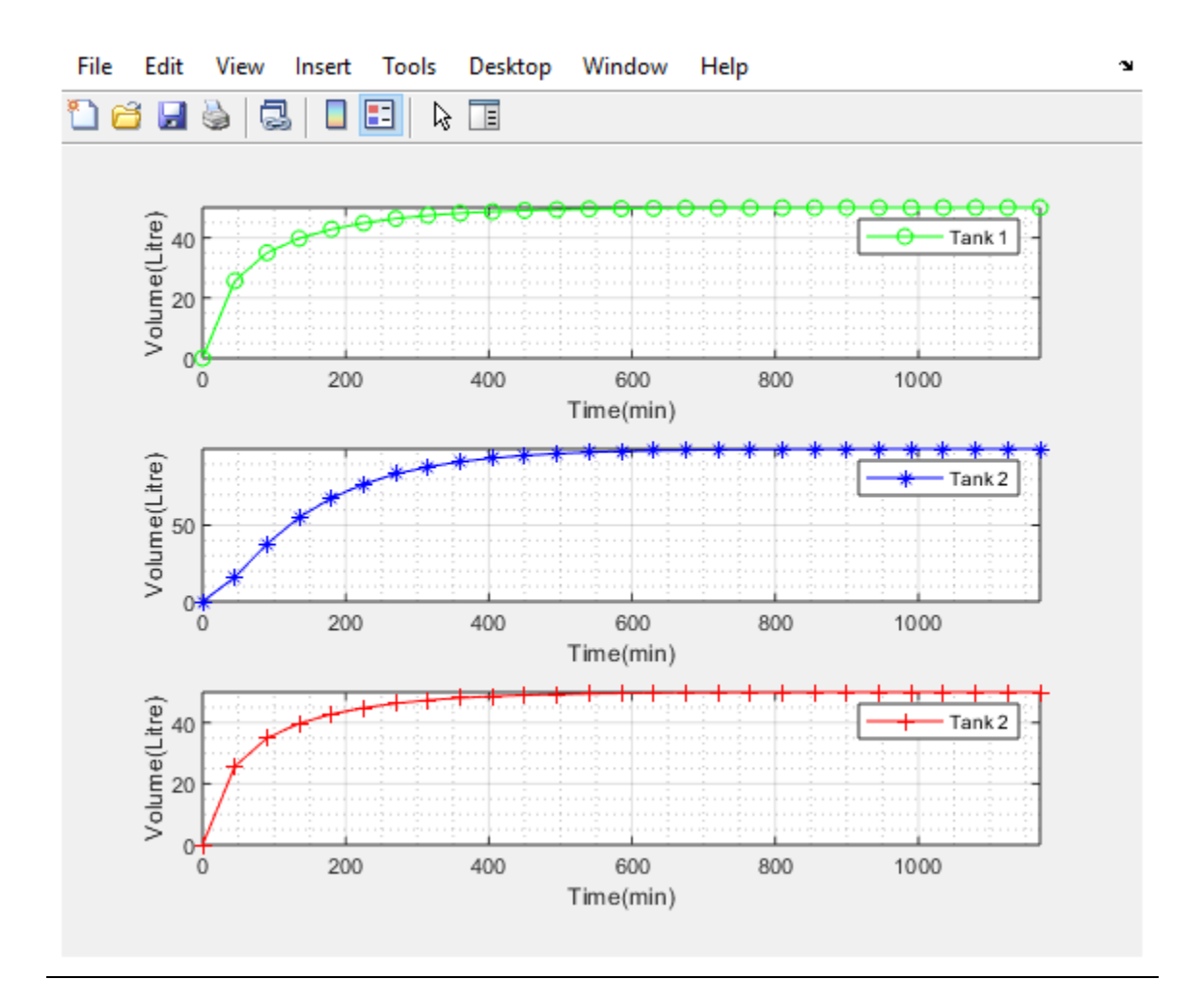